# **Gateway Configuration**

Gateways in version 3.1+ support the use of a config.json file, that defines basic configuration settings for the gateway.

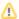

Due to backwards compatibility with version 3.0, config.json files are not required but are **strongly recommended** as they may be required in future versions.

# **Configuration Format**

## **Example**

### **Definition**

| Option      | Description                                                                                          |                                                           |  |
|-------------|----------------------------------------------------------------------------------------------------|-----------------------------------------------------------|--|
| version     | The version of the gateway. This should be a semantic version number.                                |                                                           |  |
| name        | The name of the gateway. This may also be a language definition.                                     |                                                           |  |
| description | A brief description of the gateway. This may also be a language definition in Blesta v4.9.0+.        |                                                           |  |
| authors     | thors An array of author objects.                                                                    |                                                           |  |
|             | Option                                                                                               | Description                                               |  |
|             | name                                                                                                 | The name of the author. This may be a language definition |  |
|             | url                                                                                                  | The URL to link to for the author.                        |  |
| logo        | The path within the gateway to the logo file. If not set, defaults to views/default/images/logo.png. |                                                           |  |
| currencies  | An array of ISO 4217 currency codes supported by the gateway.                                        |                                                           |  |
| signup_url  | The URL to display for users that wish to open an account with the gateway (i.e. a referral URL).    |                                                           |  |

# Using the Configuration

To use the configuration file you must include it within the constructor of your gateway using the loadConfig() method.

# /components/gateways/merchant/my\_gateway/my\_gateway.php <?php class MyGateway extends MerchantGateway implements MerchantCc { public function \_\_construct() { \$this->loadConfig(dirname(\_\_FILE\_\_) . DS . "config.json"); } ... } ...

If your configuration uses any language definitions, be sure to include those before loading the config.

```
/components/gateways/merchant/my_gateway/my_gateway.php

<?php
class MyGateway extends MerchantGateway implements MerchantCc {
    public function __construct() {
        Language::loadLang("my_gateway", null, dirname(__FILE__) . DS . "language" . DS);
        $this->loadConfig(dirname(__FILE__) . DS . "config.json");
    }
    ...
}
?>
```